# ORCID

### Pourquoi créer un identifiant **ORCID** ? **ORCID@ULB**

## **Il vous facilite la vie**

- Ø **Unique**, il vous distingue de vos homonymes
- Ø **Universel et interopérable**, utilisé par de nombreuses institutions, bailleurs de fonds et éditeurs
- Ø **Permanent**, même si vous changez d'institution

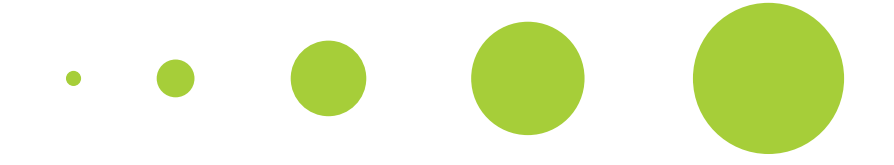

# **Il rend vos recherches visibles**

- Ø vos résultats et activités de recherche vous sont **correctement attribués**
- Ø vos publications sont mieux repérées par les moteurs de recherche et prises en compte dans les index de citations et les **outils bibliométriques**
- facile à partager sur les réseaux sociaux, renforce votre **présence numérique**

**ULB** 

Enregistrez-vous sur https://orcid adresse email ULB ; complétez publications à votre identifiant si

### **Créez votre identifiant ORCID !**

### **Avantage[s](https://difusion.ulb.ac.be/)**

- $\triangleright$  certifie votre appartenance l'[ULB dans votre p](mailto:di-fusion@ulb.be)rofil O
- $\triangleright$  ajoute l'URL de votre liste DI-fusion dans votre pro
- $\triangleright$  ajoute votre identifiant ( DI-fusion
- $\triangleright$  votre identifiant ORCID de publications

### *Vous avez déjà un identifiant C*

Synchronisez votre profil ORCID

**Rendez-vous** sur https://difusion **Plus d'info : https://portail.ulb.be Contact :** di-fusion@ulb.be